# **BOLSA FAMÍLIA INFORMA**

**Secretaria Nacional de Renda de Cidadania – Senarc Nº 439 • 6 de novembro de 2014**

## **A lista de beneficiários do Bolsa Família é pública**

Ela deve ser afixada em locais de acesso público, como os CRAS e os postos de atendimento do Programa. Nem todas as informações sobre as famílias podem ser divulgadas

A lei que criou o Programa Bolsa Família [\(Lei nº 10.836,](http://www.planalto.gov.br/ccivil_03/_ato2004-2006/2004/lei/l10.836.htm) de 9 de janeiro de 2004, art.13) prevê que deve ser de acesso público a lista dos beneficiários, com os respectivos valores transferidos pelo governo federal. O decreto que regulamenta essa lei [\(Decreto nº 5.209,](http://www.planalto.gov.br/ccivil_03/_ato2004-2006/2004/decreto/d5209.htm) de 17 de setembro de 2004, art. 32, § 1º) complementa a determinação, indicando que a relação de beneficiários do Bolsa Família deve ser amplamente divulgada pelos Municípios e Distrito Federal. Este informe orienta as gestões sobre como fazer essa divulgação.

Cada município deve dar publicidade à lista de beneficiários que moram em seu território. As informações das famílias do Programa Bolsa Família (PBF) que podem ser divulgadas são:

- **Nome do(a) Responsável Familiar (RF),**
- **Número de Identificação Social (NIS); e**
- **Valor do benefício**.

Os demais dados da família e do domicílio não podem ser divulgados, de acordo com os normativos do Programa. A lista pode ser extraída do Sistema de Benefícios ao Cidadão (Sibec), conforme passos a seguir:

- 1. Acesse o [Sibec.](https://www.beneficiossociais.caixa.gov.br/) No menu principal, selecione o Módulo Relatório;
- 2. A seguir, escolha a opção "ANALITICO" e clique em "ACOMPANHAMENTO FINANCEIRO";
- 3. Selecione o arquivo "FOLHA DE PAGAMENTO".

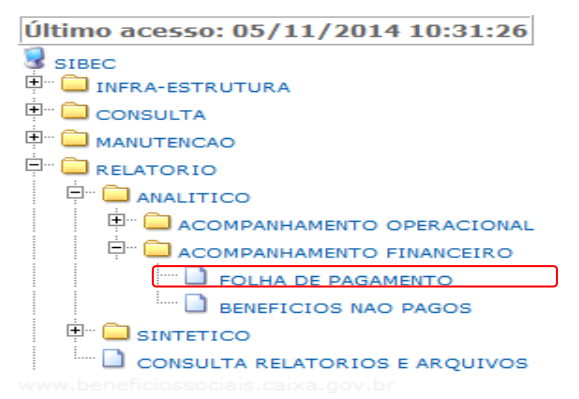

Uma nova janela será aberta.

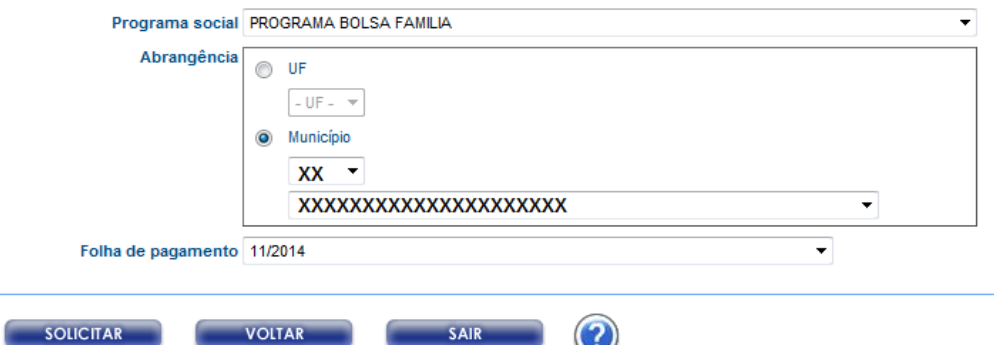

4. Em "Programa social", escolha "Programa Bolsa Família". Em seguida, selecione a UF e o seu Município.

Por fim, escolha o mês de referência da Folha que quer acessar e clique no botão SOLICITAR.

Outra janela será aberta.

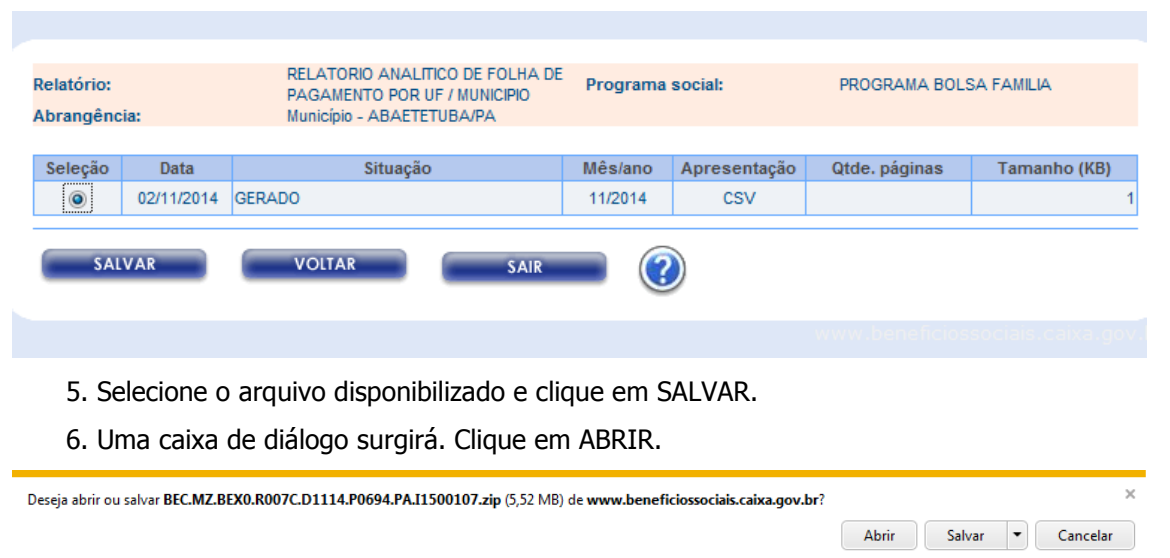

O arquivo será disponibilizado no formato EXCEL e contém as informações necessárias para a lista pública de beneficiários. Salve o arquivo e lembre-se de excluir ou ocultar as colunas da tabela que não podem ser divulgadas, deixando apenas as colunas com NOME do RF, NIS e VALOR TOTAL dos benefícios.

É preciso ter alguns cuidados com as informações. Por exemplo, o MDS já identificou situações em que Gestores(as) Municipais divulgaram listas de famílias com o endereço e o telefone, dados considerados sigilosos. Também não se deve divulgar uma lista de famílias informando que elas estão em processo de auditoria ou de averiguação cadastral. Isso expõe desnecessariamente as pessoas.

Como periodicamente há um fluxo de entrada de famílias no Programa e também de famílias que deixam o Bolsa Família, recomenda-se imprimir a listagem todos os meses. Ela pode ser afixada nos Centros de Referência de Assistência Social (CRAS) e no posto de atendimento do PBF. As gestões também podem optar por outros locais de acesso público e publicar a relação no *site* do município.

#### **Meios eletrônicos**

A divulgação dos nomes dos beneficiários e o valor do benefício tem o objetivo de incentivar o controle social sobre o Bolsa Família e dar transparência ao seu funcionamento. O MDS disponibilizou, em seu portal na internet, dois caminhos para a população encontrar essa lista. Na página [www.mds.gov.br/bolsafamilia,](http://www.mds.gov.br/bolsafamilia) há o ícone "Lista de beneficiários do Bolsa Família", em destaque na parte direita da tela.

Ao clicar nesse ícone, ou banner, o internauta será direcionado para outra página, na qual poderá escolher entre alguma modalidade da [Consulta Pública disponibilizada pela Caixa Econômica Federal \(CAIXA\)](https://www.beneficiossociais.caixa.gov.br/consulta/beneficio/04.01.00-00_00.asp) ou as formas de consulta pelo [Portal da Transparência,](http://www.portaltransparencia.gov.br/) de responsabilidade da Controladoria-Geral da União (CGU). No endereço [http://www.mds.gov.br/bolsafamilia/banner-beneficiarios-bolsa-familia/lista-de-beneficiarios-do](http://www.mds.gov.br/bolsafamilia/banner-beneficiarios-bolsa-familia/lista-de-beneficiarios-do-bolsa-familia)[bolsa-familia,](http://www.mds.gov.br/bolsafamilia/banner-beneficiarios-bolsa-familia/lista-de-beneficiarios-do-bolsa-familia) há um passo a passo para cada opção.

### **Atenção para o processo de Revisão Cadastral 2014**

Cerca de 570 mil famílias incluídas no processo de [Revisão Cadastral de 2014](http://www.mds.gov.br/saladeimprensa/noticias/2014/novembro/bolsa-familia-revisao-cadastral-segue-ate-12-de-dezembro) ainda precisam atualizar seus dados cadastrais. Elas são beneficiárias do Programa Bolsa Família (PBF) e têm até **12 de dezembro** para fazer a atualização. A partir da próxima semana, o MDS iniciará uma campanha de rádio em cidades com maior número de famílias nessa situação. Às gestões municipais que acionarem os órgãos de imprensa locais, o MDS solicita que os entrevistados deixem claro: somente fazem parte do público da Revisão Cadastral 2014 as famílias que estão há mais de dois anos sem atualizar os cadastros. Tais famílias têm sido avisadas por meio de mensagens nos extratos de pagamento do PBF.

#### **ANOTE NA AGENDA**

**12 e 13 de novembro** – Reunião Regional do Conselho Nacional de Assistência Social (CNAS) com os Conselhos Estaduais do Centro-Oeste. O encontro ocorrerá em Goiânia-GO.

**14 de novembro —** Abertura do prazo para o registro, no Sistema Presença (MEC), das informações sobre o quinto período de 2014 do acompanhamento da condicionalidade de educação.

**PARA MAIS INFORMAÇÕES,** acesse o [Fale com o MDS](http://www.mds.gov.br/falemds/) ou entre em contato com a Central de Relacionamento do MDS: 0800 707 2003 (segunda a sexta-feira, das 7h às 19h).